## $\rm PDF$

## https://www.100test.com/kao\_ti2020/63/2021\_2022\_\_E5\_8A\_A9\_E 7\_90\_86\_E7\_94\_B5\_E5\_c40\_63121.htm

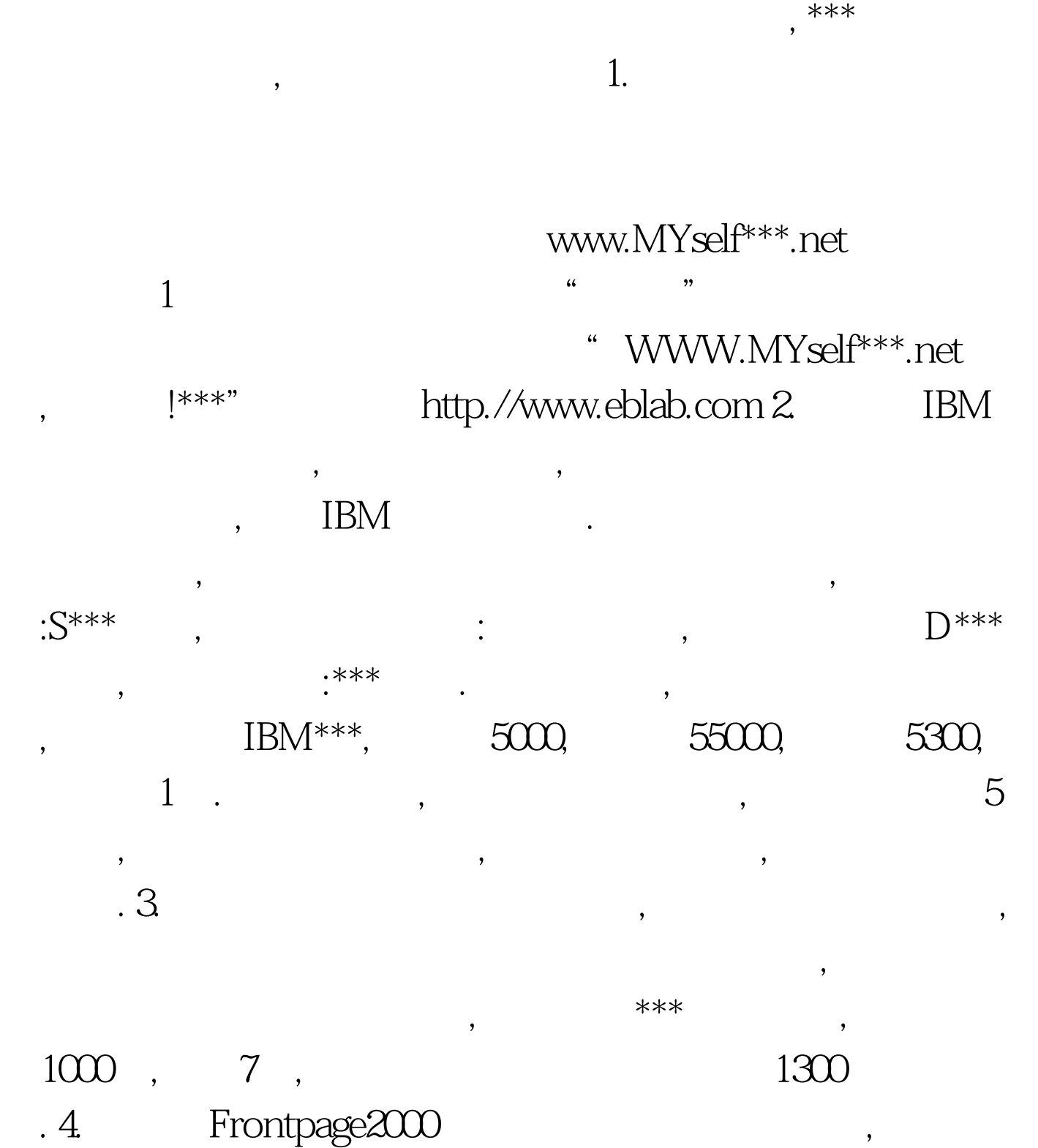

 $indexb2.htm.$  (1)

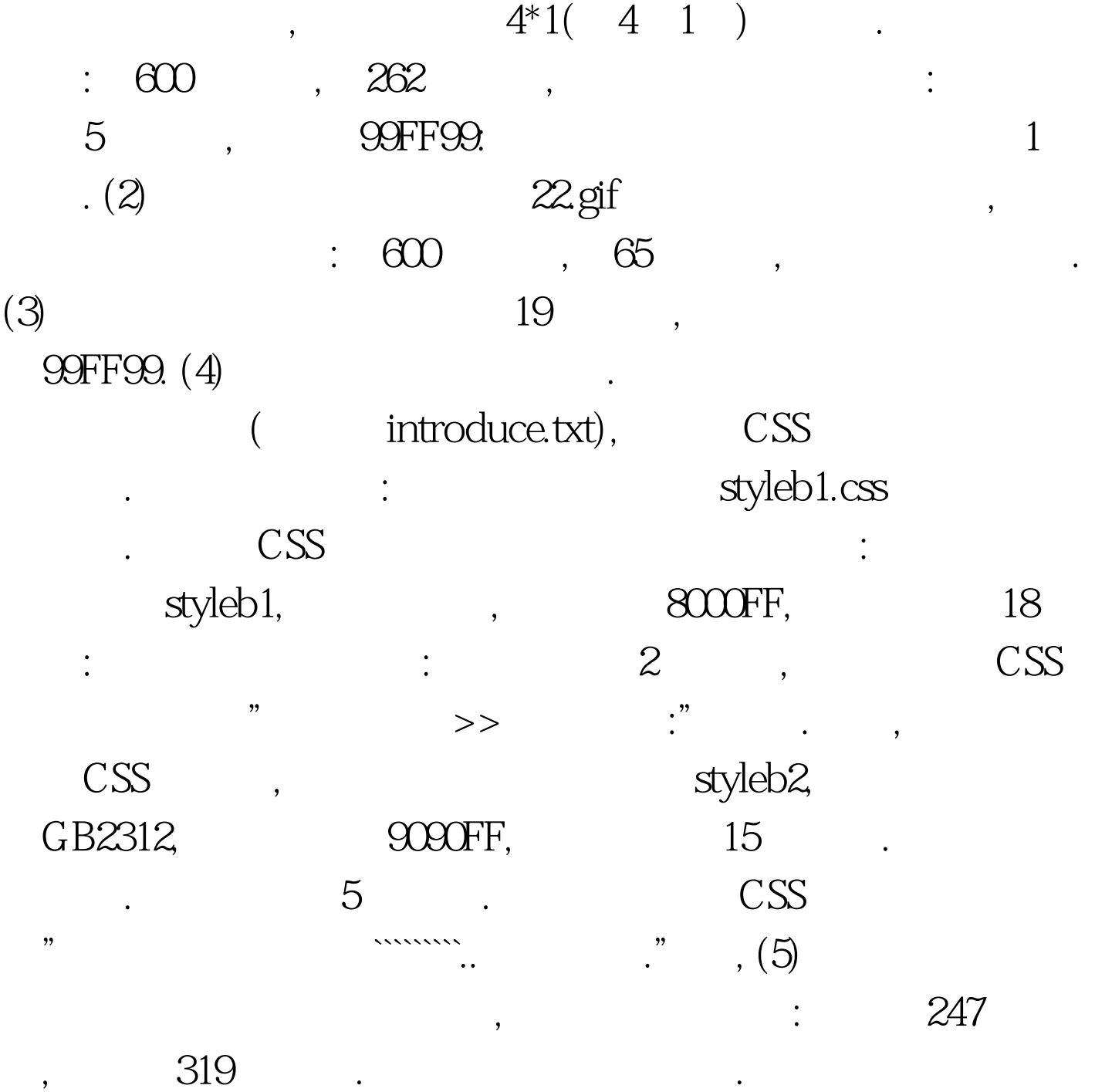

book1.jpg,book2.jpg,book3.jpg.( . . .java  $\Box$  5.  $\Box$  $\begin{array}{ccccc} \ast \ast \ast & & 2000 & / & , & \end{array} \qquad ,$  $\sim$  2, 1800, 5,  $\,$ ,  $\,$ 

 $10$ ,  $10$ 

压迫秒钟.所要显示的图片分别

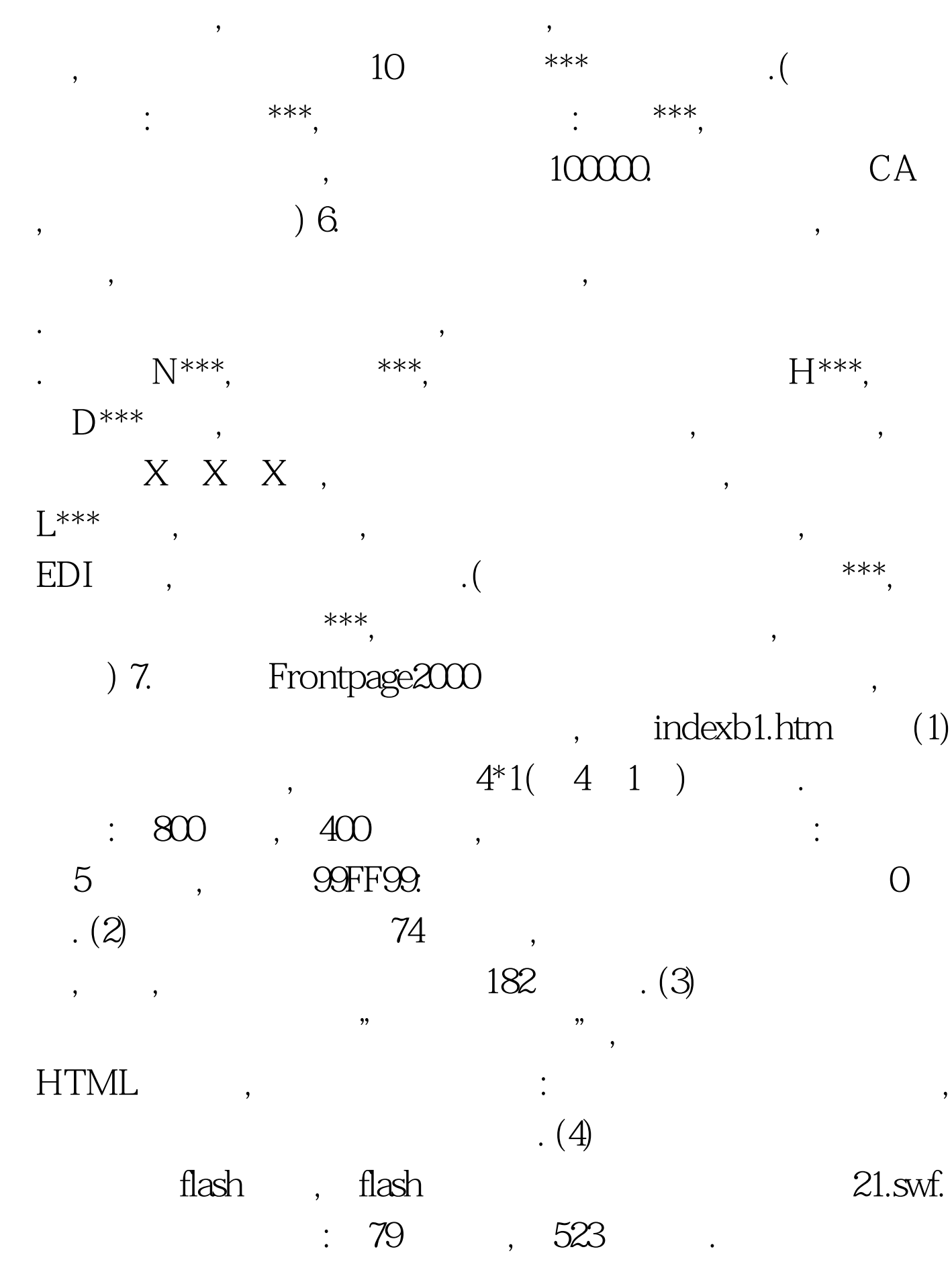

公司的报价单后,立即进行了回复,报价为1800元/台,信达公司

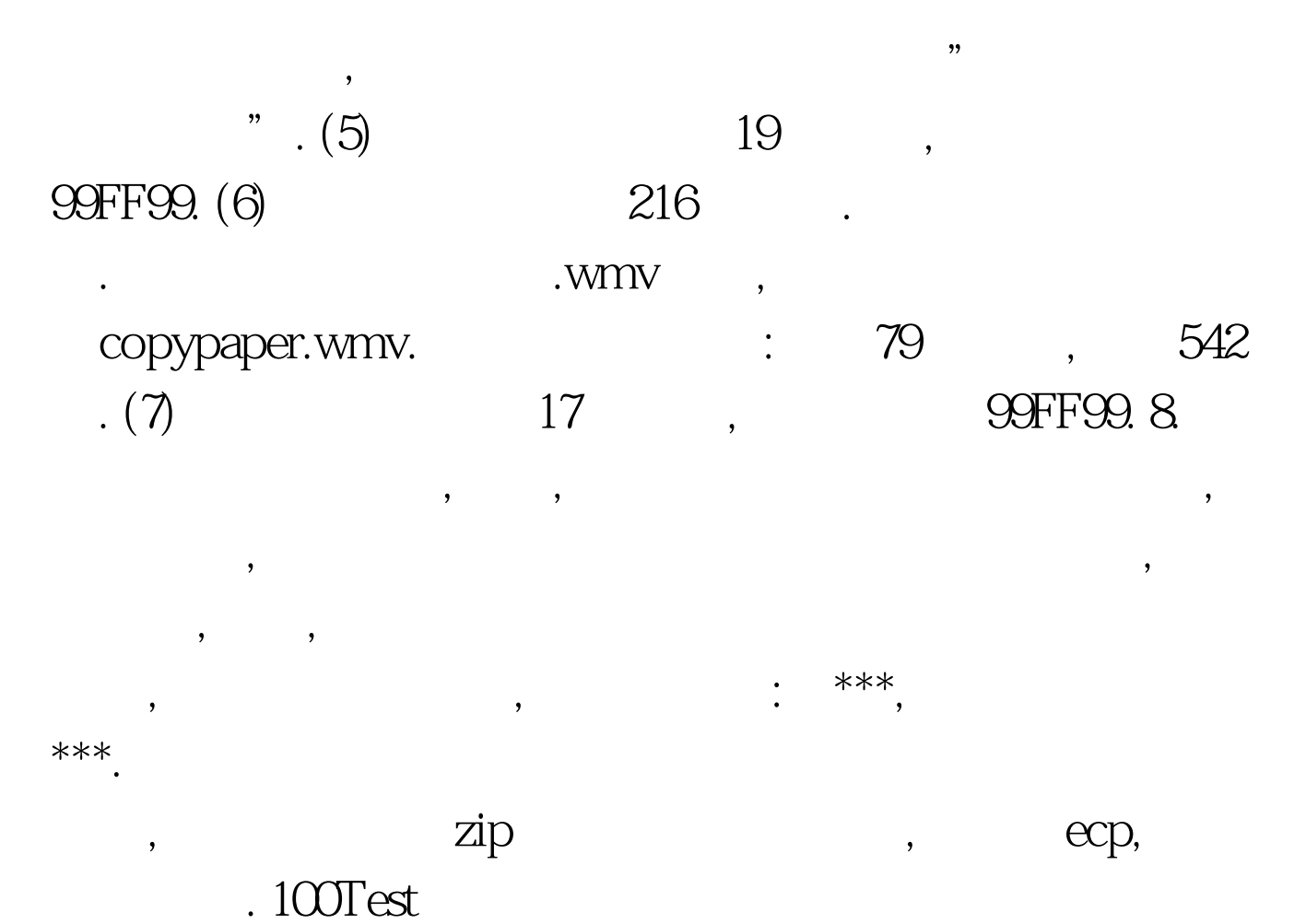

www.100test.com